### Type Checking: Declarations

 $T \rightarrow \text{int}$  {  $T.\text{type} = \text{int};$  }  $T \longrightarrow$  float {  $T.\text{type} = \text{float};$  }  $D \longrightarrow T$  id {  $D.type = T.type;$ sym\_enter(id.name, D.type); }  $D \longrightarrow D_1$ , id  $\{ D.type = D_1.\text{type};$ sym\_enter(id.name, D.type); } }

#### Type Checking Expressions

$$
E \longrightarrow int\text{const} \{E.\text{type} = \text{int};\}
$$
\n
$$
E \longrightarrow \text{float\_\text{const} \{E.\text{type} = \text{float}};\}
$$
\n
$$
E \longrightarrow \text{id} \{E.\text{type} = \text{sym\_lookup}(\text{id}.\text{name},\text{type});\}
$$
\n
$$
E \longrightarrow E_1 + E_2 \{if (E_1.\text{type} \notin \{\text{int}, \text{float}\}) \text{ OR } (\text{E}_2.\text{type} \notin \{\text{int}, \text{float}\})
$$
\n
$$
E.\text{type} = \text{error};
$$
\n
$$
\text{else if } E_1.\text{type} == E_2.\text{type} == \text{int } (\text{E}_2.\text{type} == \text{int});
$$
\n
$$
\text{else } E.\text{type} = \text{float};
$$

Type Checking (Contd.)

$$
E \longrightarrow E_1 [E_2] \{ \text{if } E_1.\text{type} == \text{array}(S, T) \text{ AND} \\
E_2.\text{type} == \text{int} \\
E.\text{type} = T \\
\text{else } E.\text{type} = \text{error} \}
$$
\n
$$
E \longrightarrow *E_1 \{ \text{if } E_1.\text{type} == \text{ptr}(T) \\
E.\text{type} = T \\
\text{else } E.\text{type} = \text{error} \}
$$
\n
$$
E \longrightarrow \& E_1 \{ E.\text{type} = \text{ptr}(E_1.\text{type}) \}
$$

Type Checking (Contd.)

$$
E \longrightarrow E_1 E_2 \qquad \{ \text{ if } E_1.\textit{type} \equiv \text{arrow}(\mathbf{S}, \mathbf{T}) \text{ AND} \\
E_2.\textit{type} \equiv \mathbf{S} \\
E.\textit{type} = \mathbf{T} \\
\text{else} \\
E.\textit{type} = \text{error} \}
$$

 $E \rightarrow (E_1, E_2) \{E.\text{type} = \text{tuple}(E_1.\text{type}, E_2.\text{type})\}$ 

#### Resolving Names

What entity is represented by  $t.\text{area}()$ ?

- Determine the type of t. t has to be of type user $(c)$ .
- If c has a method of name area, we are done. Otherwise, if the superclass of c has a method of name area, we are done. Otherwise, if the superclass of superclass of c...

⇒ Determine the nearest *superclass* of class c that has a method with name area.

## Resolving Names (Contd.)

```
class Rectangle {
  int x,y; // top lh corner
 int l, w; // length and width
 Rectangle move() {
   x = x + 5; y = y + 5;
   return this;
 }
 Rectangle move(int dx, int dy) {
   x = x + dx; y = y + dy;
   return this;
 }
}
```
Resolving Names (Contd.)

What entity is represented by move in r.move(3, 10)?

- Determine the type C of r.
- Determine the nearest superclass of class C that has a method with name move

such that move is a method that takes two int parameters.

# Type Checking Statements

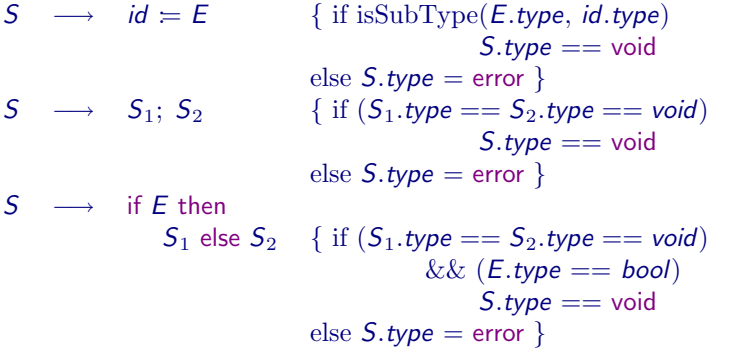